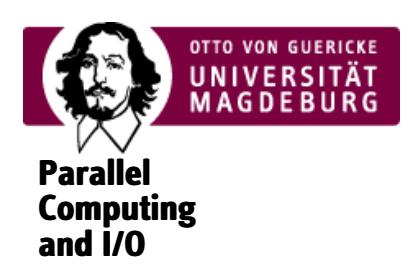

## Interaktive Speicherlayout-Visualisierung von HDF5-Objekten

- Author: Enno von Hartmann ‣
- ▶ Type: Bachelor's Thesis
- ▶ Date: 2022-09-20
- Reviewers: Jun.-Prof. Dr. Michael Kuhn, Dr. Jakob Lüttgau ‣
- ▶ Supervisors: Kira Duwe

HDF5 Dateien können auf unterschiedlichen Ebenen dargestellt werden. Eine dieser Ebenen ist die Storage Model Ebene. Dies stellt HDF5 Dateien im Speicher als eine Reihe von Objekten dar. Es existieren zwei Möglichkeiten, HDF5 Dateien visuell zu betrachten. Zum einen können mit Werkzeugen die Dateien auf einer Speicherebene angeschaut werden, in dem die binären Daten visualisiert werden. Zum anderen existiert mit HDF5View ein Werkzeug, mit dem HDF5 Dateien auf einer abstrakten Eben bearbeitet und angeschaut werden können. Eine Lösung, die anscheinend fehlt, ist eine, welche die Objekte des HDF5 Storage-Model visuell darstellt. In zwei Schritten wurde deshalb ein solches Werkzeug erstellt. Zuerst wurden die Storage-Model Objekte in einer HDF5 Datei gefunden und dann zwei Visualisierungsmethoden entworfen, diese Objekte darzustellen. Es wurde gezeigt, dass es möglich ist, die Objekte der HDF5 Storage-Model Ebene zu finden und visuell darzustellen. Dabei wurde Wert darauf gelegt, dass diese Daten für Menschen verständlich dargestellt werden. Dieses wird unter anderem durch interaktive Optionen, der visualisierten Daten, ermöglicht. Zusätzlich wurde der Speicherverbrauch dieser Software-Lösung angeschaut. Für den Fall, dass die Visualisierungen zu groß werden, existieren Methoden, um die Visualisierungen kleiner darzustellen.